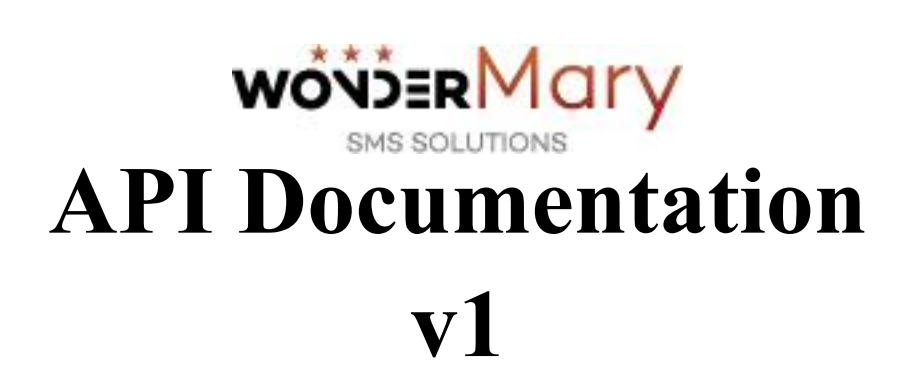

 $1\vert$ 

## **GET method send SMS**

\*URL :

https://www.wondermary.com/api/sendsms.php?email=[EMAIL]&key=[KEY]&recipient=[RECIPIENT]& message=[MESSAGE]& referenceID=[CUSTOMREFERENCEID]

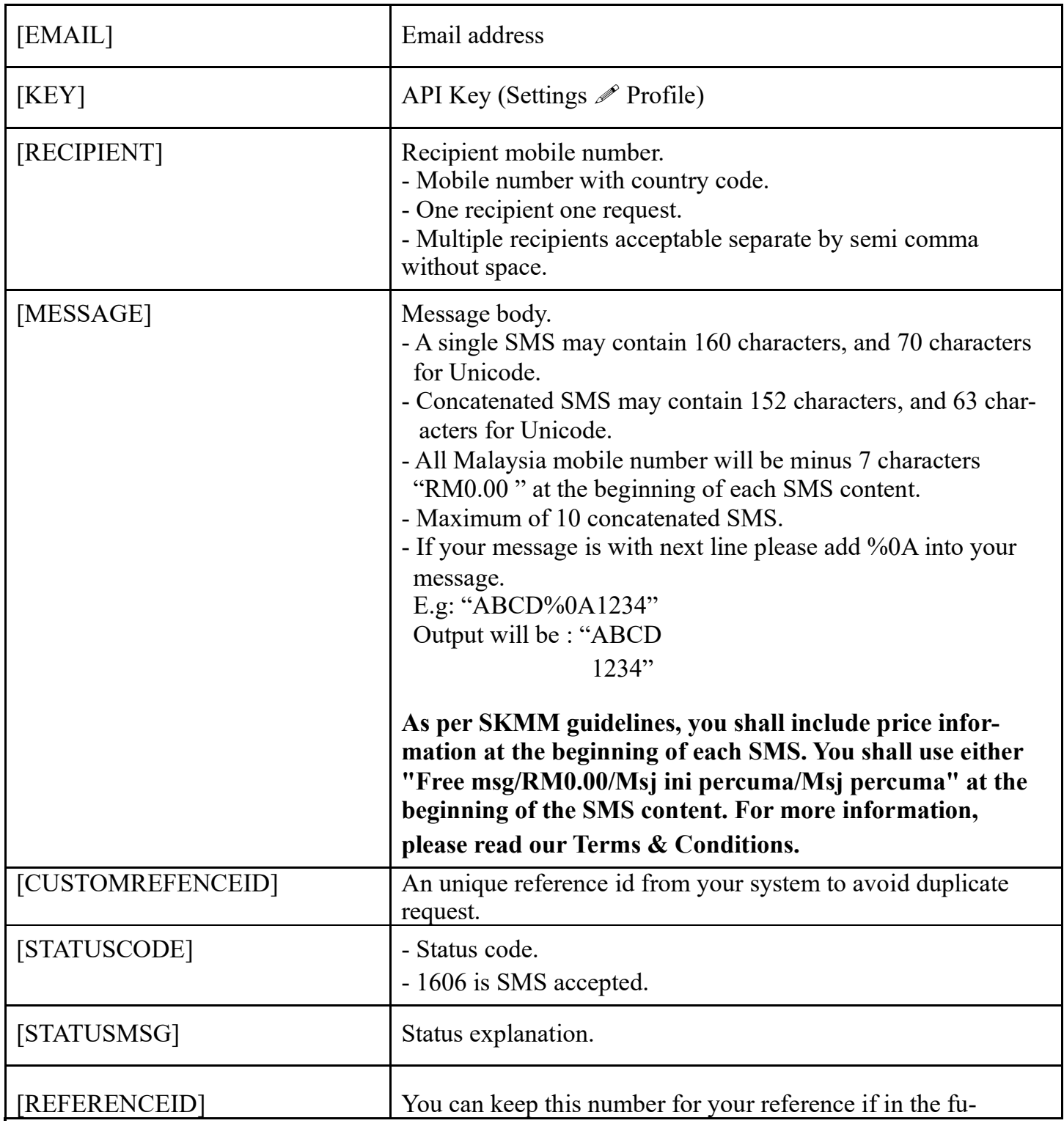

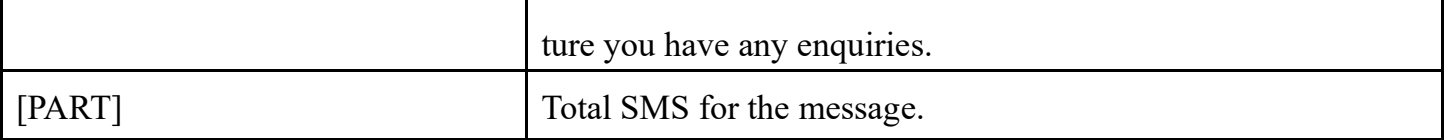

### **Request and Response format**

#### **Request**

https://www.wondermary.com/api/sendsms.php?email=[EMAIL]&key=[KEY]&recipient=[RECIPIENT]& message=[MESSAGE]&referenceID=[CUSTOMREFENCEID]

#### **Response**

<sms>

```
<statuscode>[STATUSCODE]</statuscode>
<statusmsg>[STATUSMSG]</statusmsg>
<sms>
    <items>
         <recipient>[RECIPIENT]</recipient>
         <referenceid>[REFERENCEID]</referenceid>
         <part>[PART]</part>
```
</items>

</sms>

</sms>

#### **Example code for request and response**

#### **Request**

https://www.wondermary.com/api/sendsms.php?email=xxx@wondermary.com&key=4fa3134ad5bb8b 6d90098f3ea22047ca&recipient=6010xxxxxxx&message=test%20001&referenceID=a7hg89w3b18g

#### **Response**

```
<sms>
```

```
<statuscode>1606</statuscode>
<statusmsg>SMS accepted.</statusmsg>
<sms>
    <items>
         <recipient>6010xxxxxxx</recipient>
         <referenceid>qe93c1bw32a8</referenceid>
         <part>1</part>
    </items>
```
</sms>

</sms>

Documentation v1 **2023**

# **Status Code List**

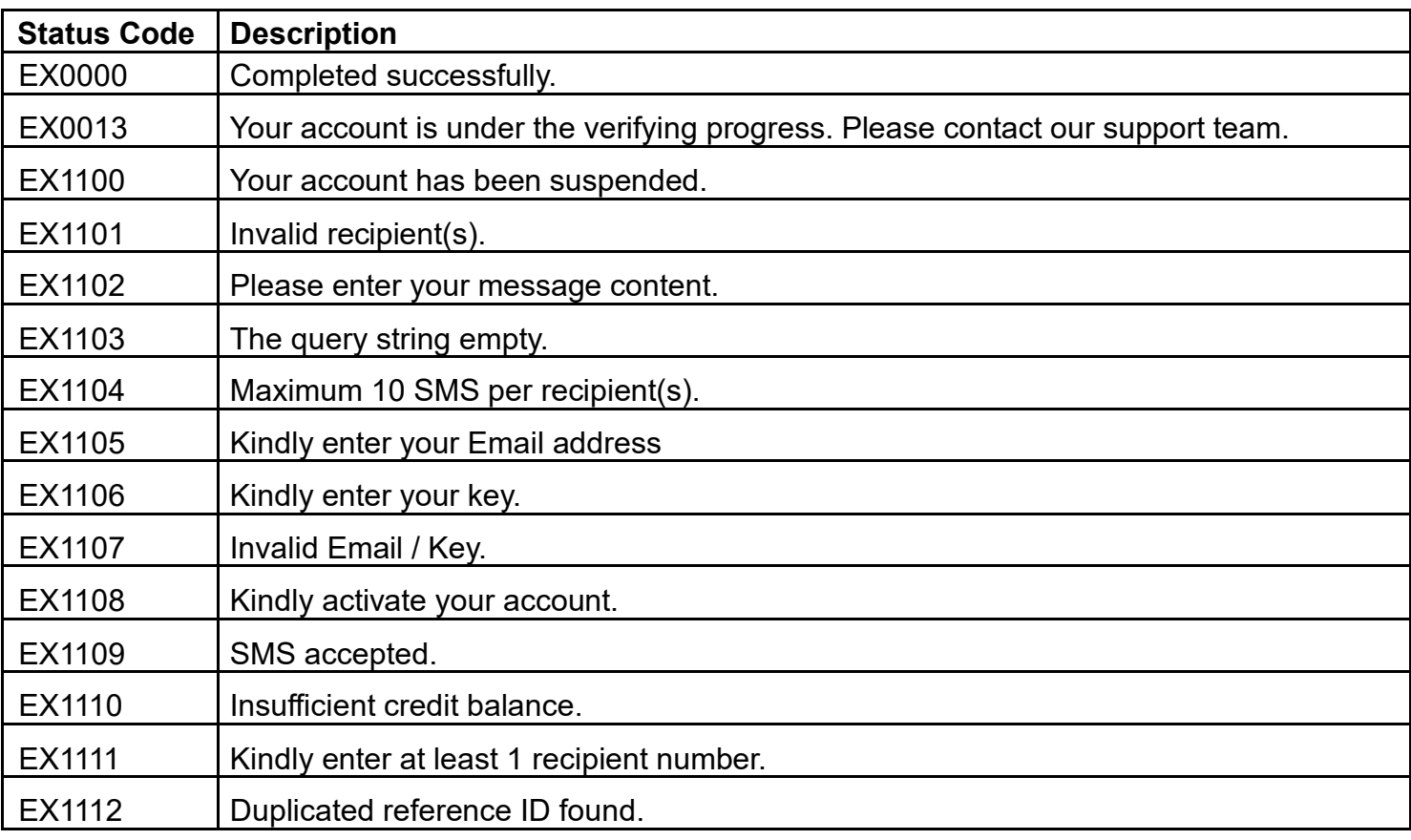